Podcast & Videostammtisch

#### TLS Attacke: ALPACA

Podcast & Videostammtisch

#### "Per Bande zum Ziel"

#### Wie ein Angriff auf das Web unschuldige Dienste nötigt.

Podcast & Videostammtisch

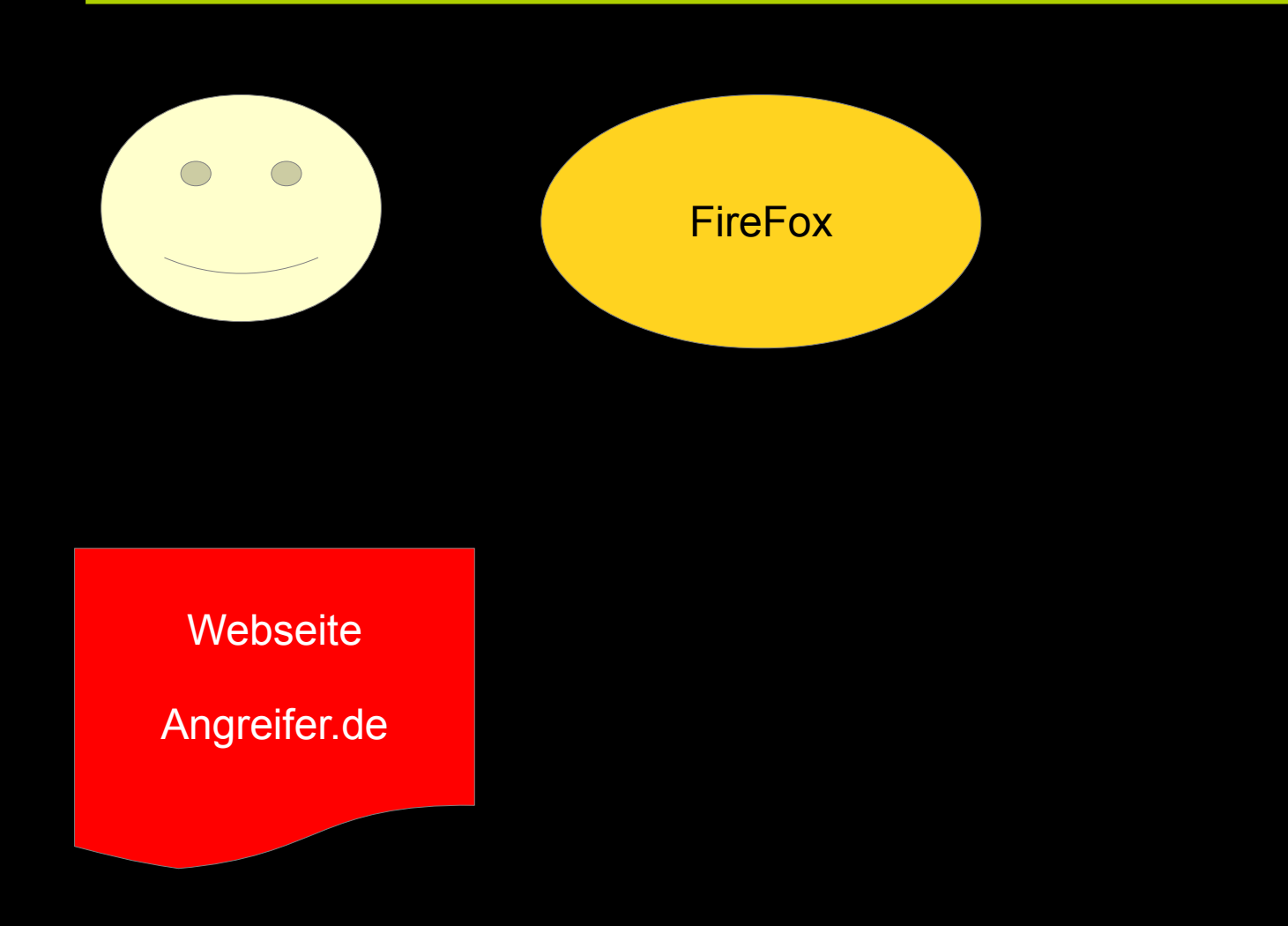

Podcast & Videostammtisch

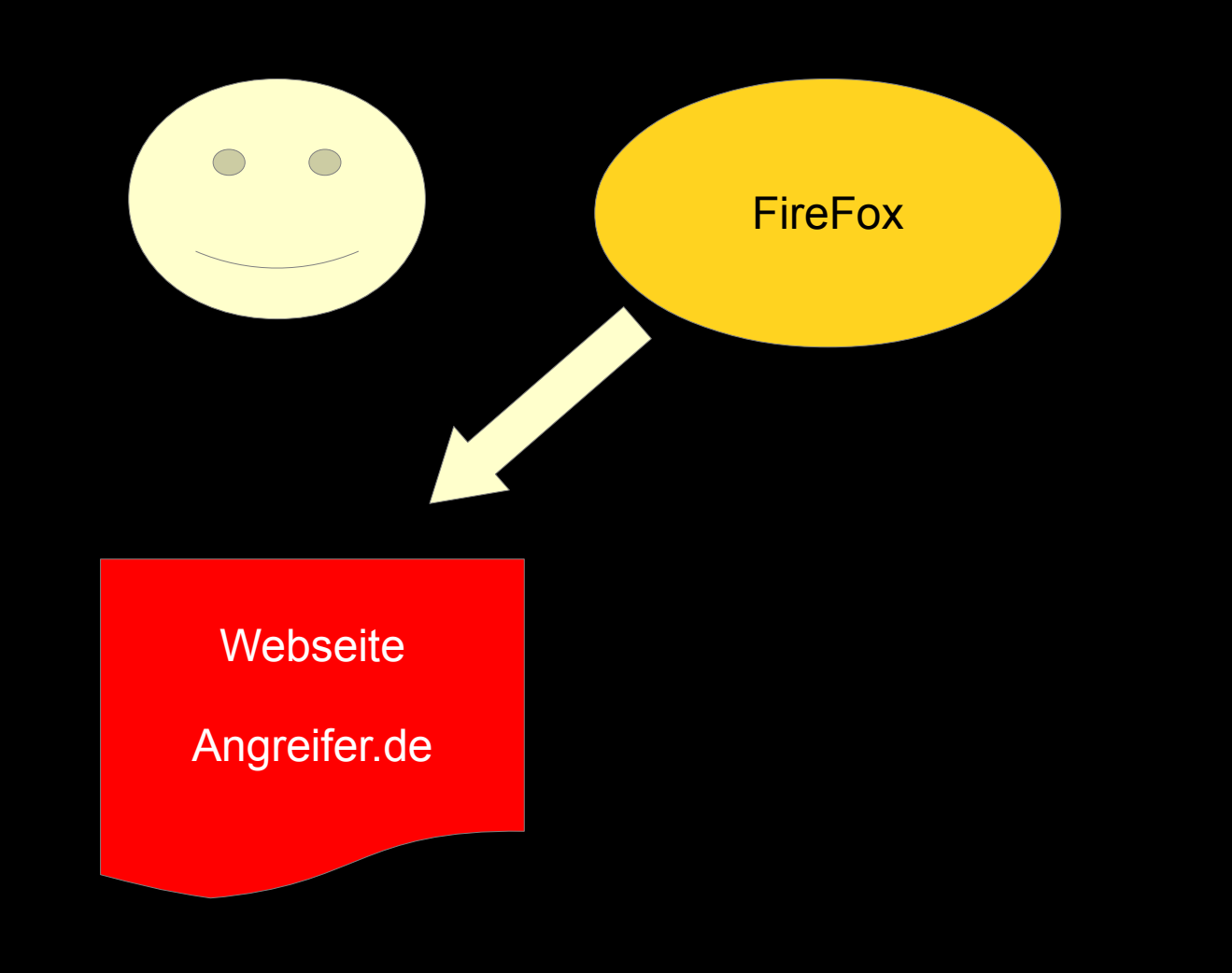

Podcast & Videostammtisch

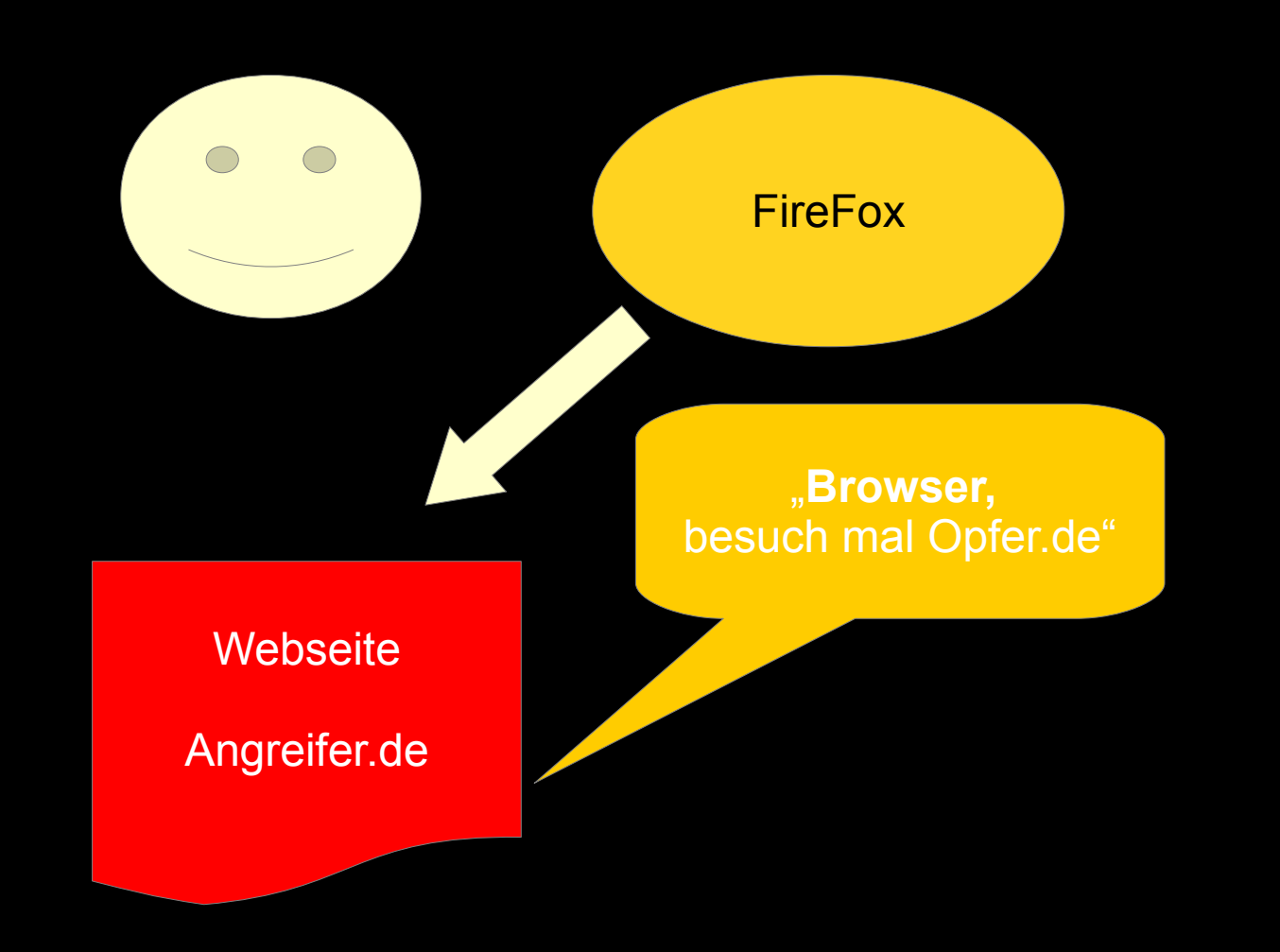

Podcast & Videostammtisch

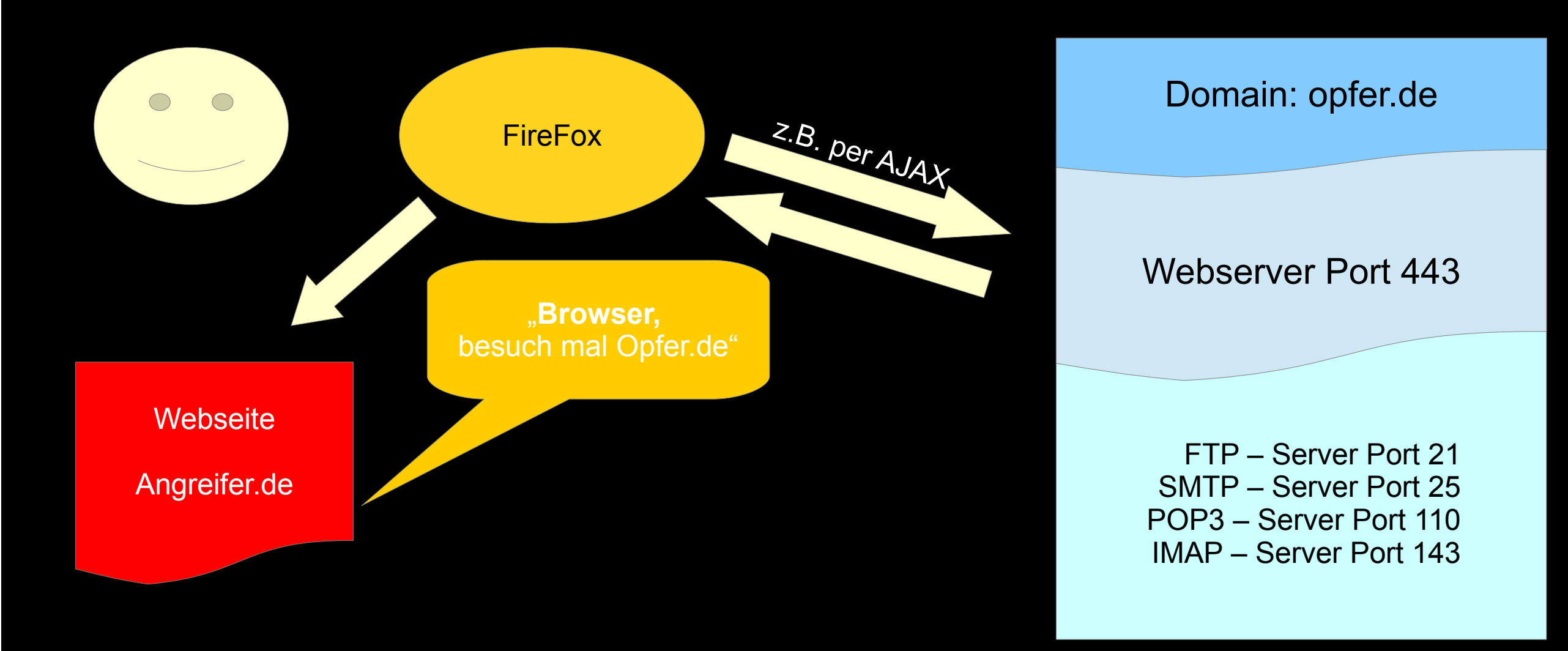

#### Podcast & Videostammtisch

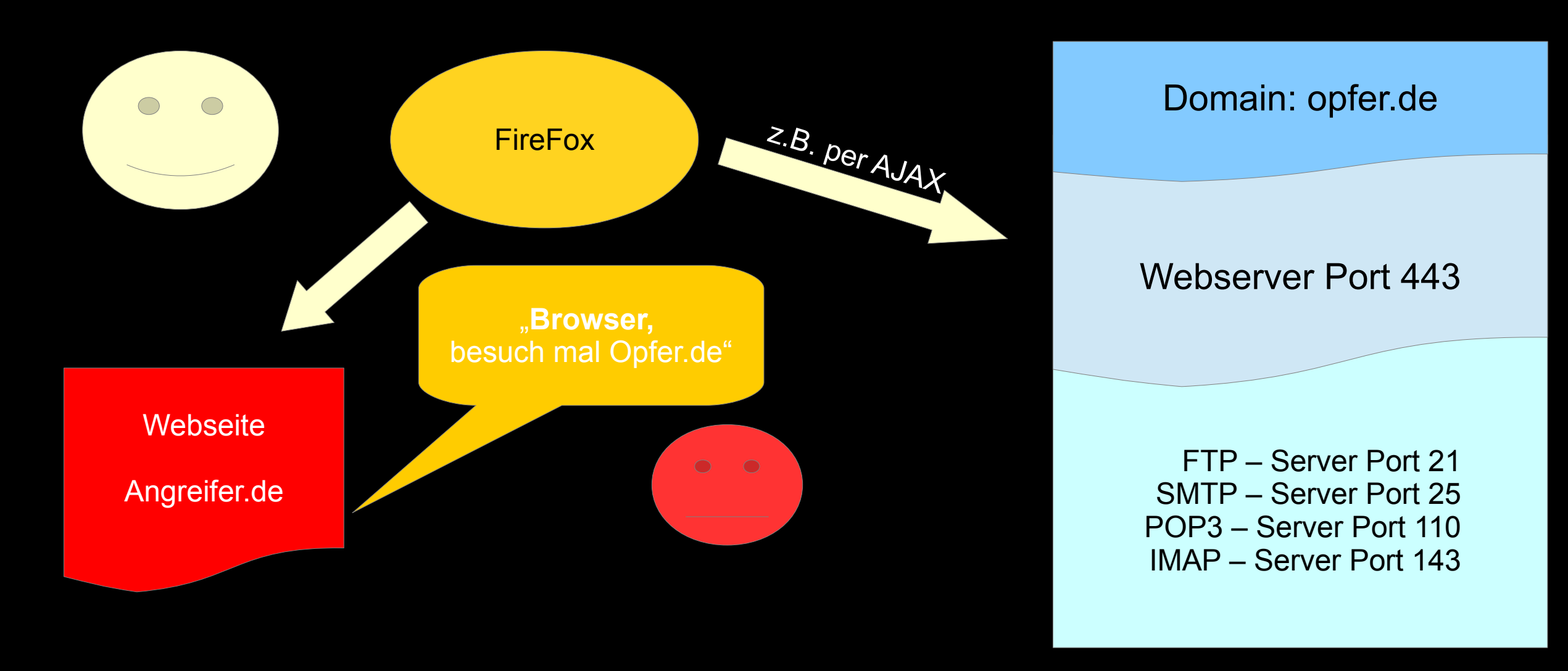

Podcast & Videostammtisch

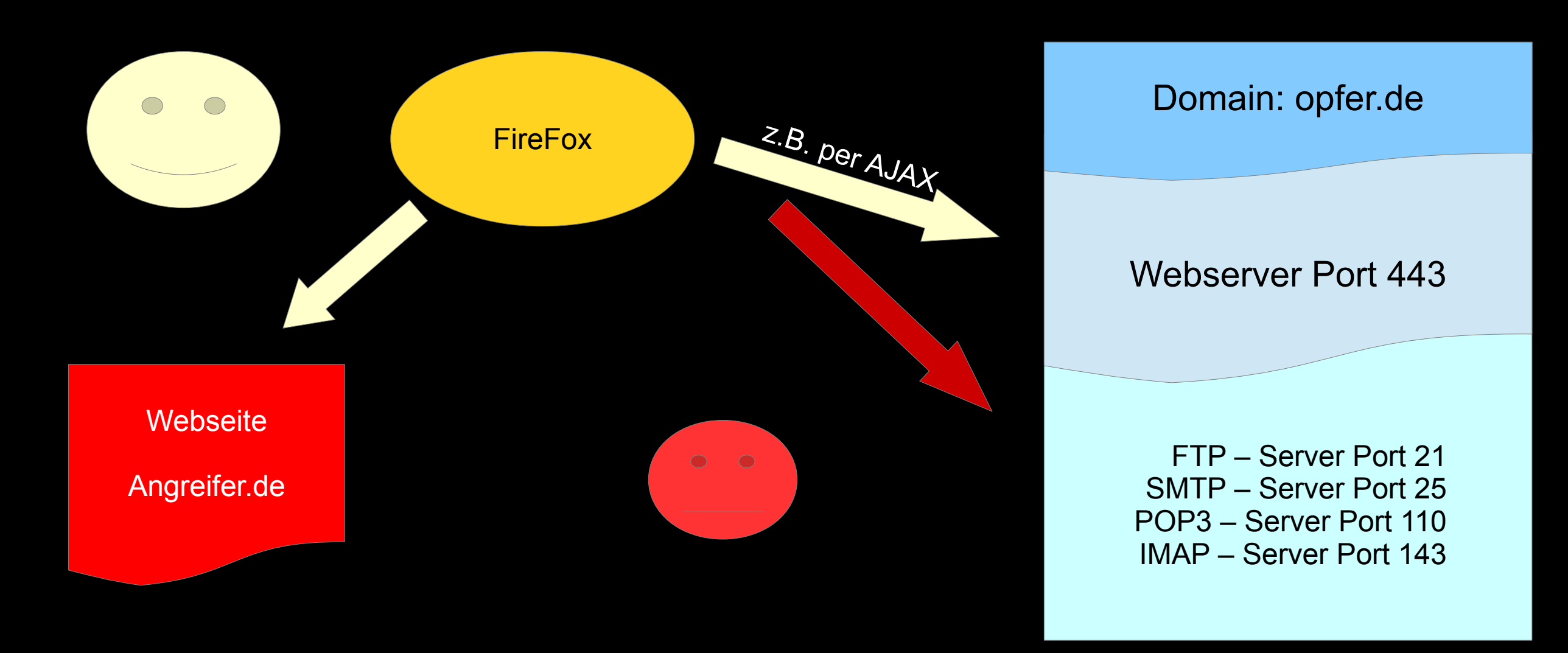

Podcast & Videostammtisch

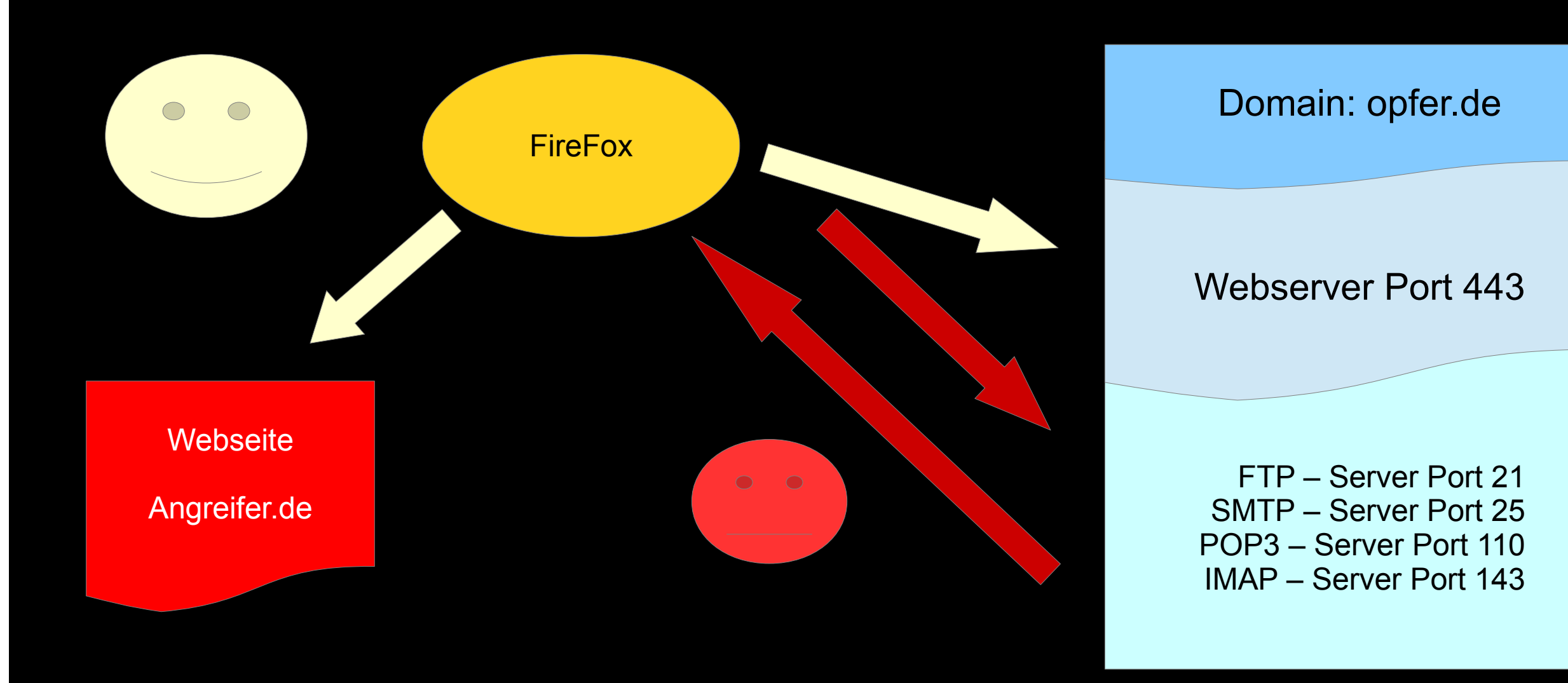

Podcast & Videostammtisch

Was ist jetzt so schlimm daran,

einen anderen Dienst zu belästigen?

Podcast & Videostammtisch

#### Beispiel: SMTP → Exim

Podcast & Videostammtisch

#### **reales** Beispiel:

# nc localhost 25 220 x.de ESMTP Exim 4.94 Tue, 15 Jun 2021 16:40:31 +0200 **GET /index.html HTTP/1.1** 500 unrecognized command **Host: opfer.de** 500 unrecognized command **MAIL FROM: <script>alert(1);</script>** 501 <script>alert(1);</script>: malformed address: alert(1);</script> may not follow <script>

500-unrecognized command 500 Too many syntax or protocol errors

Podcast & Videostammtisch

Dem Angreifer geht es dabei nicht darum den Mailserver zu kompromittieren,

sondern die Antwort an den Browser zu bekommen,

so daß dieser im Kontext der Webseite ausgeführt werden kann.

Podcast & Videostammtisch

**\$ nc c1 25** 220 c1.x.de ESMTP Exim 4.94.2 Tue, 15 Jun 2021 16:22:10 +0200 MAIL FROM: <script>alert(1);</script> **501-<script>alert(1);</script>: malformed address: alert(1);</script> may not follow <script>** 501 Too many syntax or protocol errors

Podcast & Videostammtisch

Damit das klappt, müssen einige Voraussetzungen erfüllt sein:

Man-In-The-Middle-Attacke möglich Pakete müssen punktgenau umgeleitet werden

Podcast & Videostammtisch

Damit das klappt, müssen einige Voraussetzungen erfüllt sein:

Man-In-The-Middle-Attacke möglich Pakete müssen punktgenau umgeleitet werden

Ein Server, der das Gewollte in der Antwort mitschickt

Podcast & Videostammtisch

Damit das klappt, müssen einige Voraussetzungen erfüllt sein:

Man-In-The-Middle-Attacke möglich Pakete müssen punktgenau umgeleitet werden

Ein Server, der das Gewollte in der Antwort mitschickt Ein Browser der das mit sich machen lässt

Podcast & Videostammtisch

Damit das klappt, müssen einige Voraussetzungen erfüllt sein:

Man-In-The-Middle-Attacke möglich Pakete müssen punktgenau umgeleitet werden

Ein Server, der das Gewollte in der Antwort mitschickt Ein Browser der das mit sich machen lässt **Es muß das gleiche TLS Zertifikat in Benutzung sein.**

#### Podcast & Videostammtisch

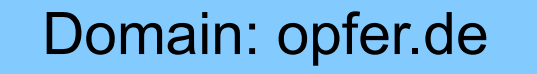

Webserver Port 443

FTP – Server Port 21 SMTP – Server Port 25 POP3 – Server Port 110 IMAP – Server Port 143

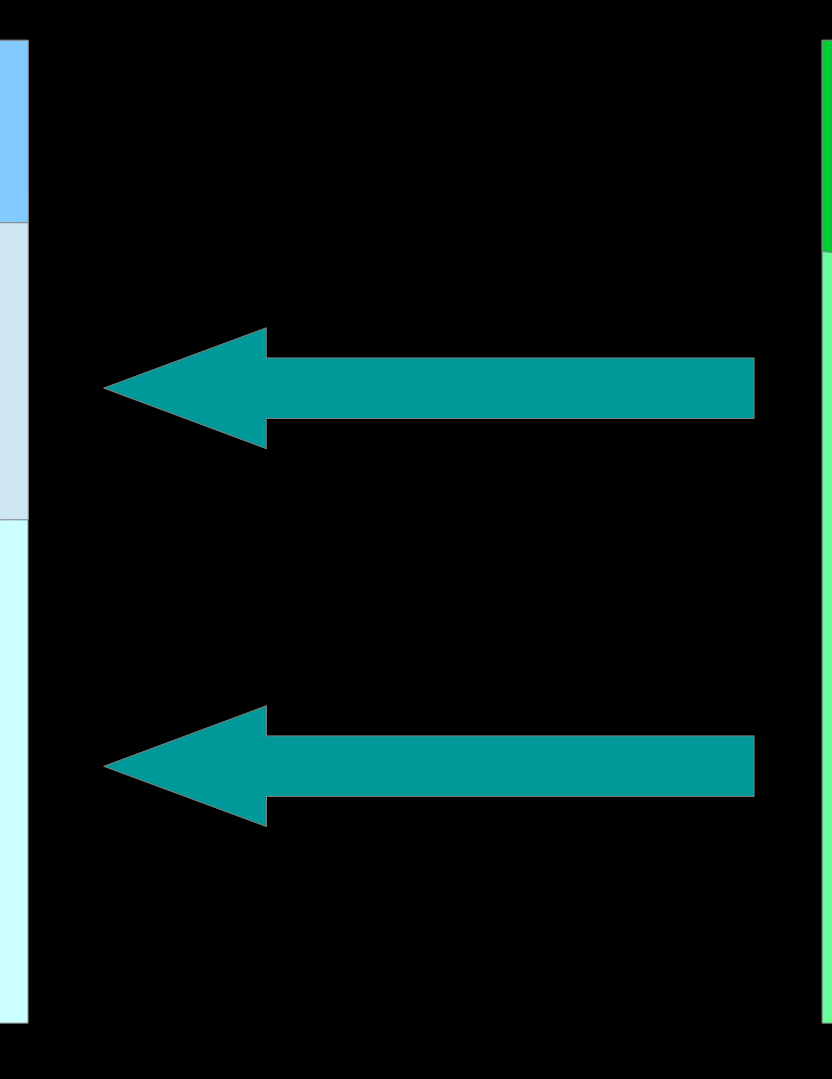

#### SSL-Zertifikat

Authority Information Access: OCSP - URI:http://r3.o.lencr.org CA Issuers - URI:http://r3.i.lencr.org/

X509v3 Subject Alternative Name:

#### **DNS:opfer.de, DNS:www.opfer.de**

X509v3 Certificate Policies: Policy: 2.23.140.1.2.1 Policy: 1.3.6.1.4.1.44947.1.1.1 CPS: http://cps.letsencrypt.org

 $0$  s: $CN =$  opfer.de  $i:C = US$ ,  $O = Let's \t\t\t=orypt$ ,  $CN = R3$  $1 s: C = US$ ,  $O = Let's Encryption$ ,  $CN = R3$  i:C = US, O = Internet Security Research Group, CN = ISRG Root X1 2 s:C = US, O = Internet Security Research Group, CN = ISRG Root X1 i:C = US, O = Internet Security Research Group, CN = ISRG Root X1

Podcast & Videostammtisch

Warum ist das TLS-Zertifikat wichtig?

Podcast & Videostammtisch

## Der Verbindungaufbau einer TLS gesicherten Verbindung

#### ist in einzelne Abschnitte aufgeteilt.

Podcast & Videostammtisch

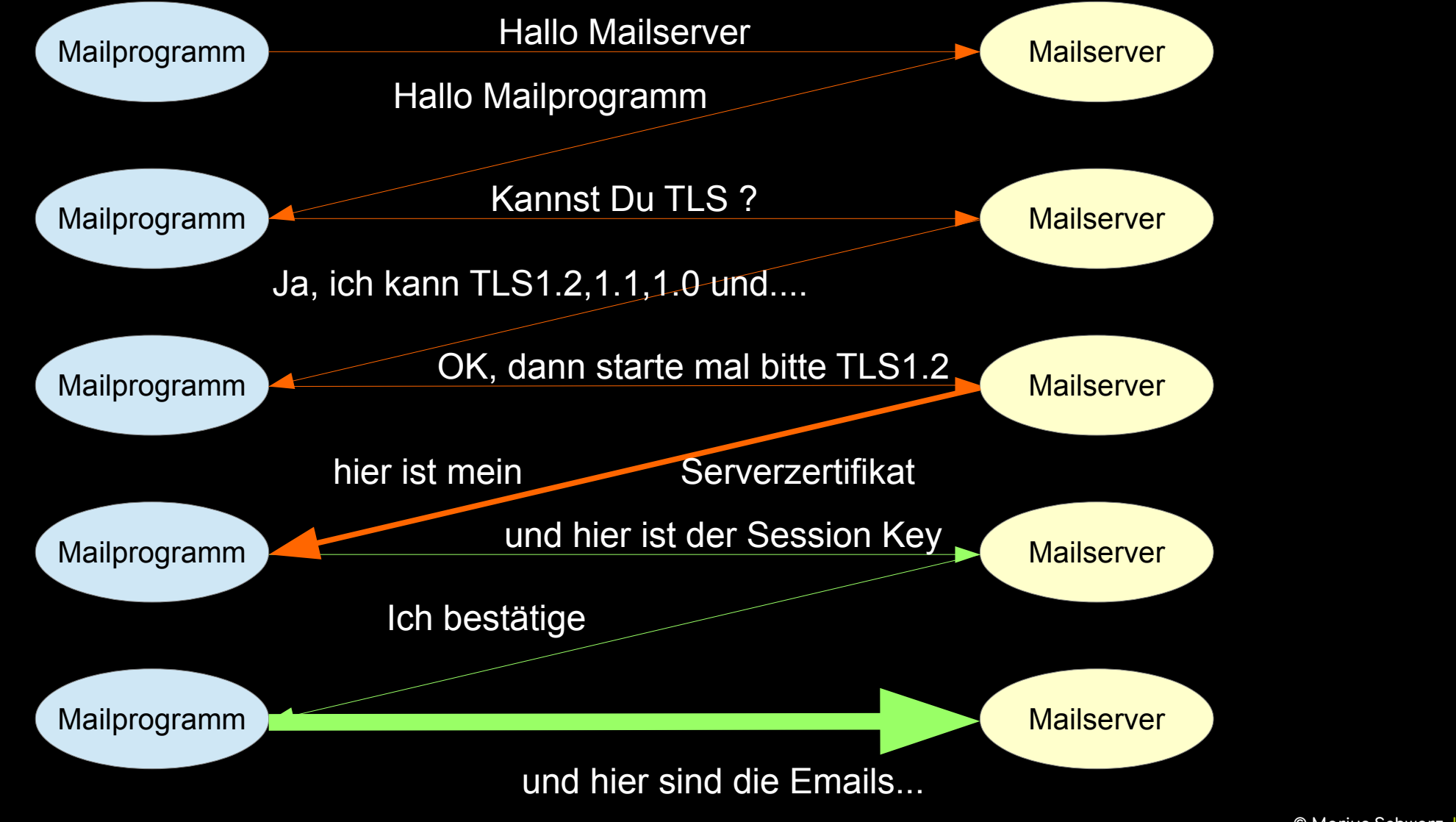

Podcast & Videostammtisch

Der Angreifer muß jetzt an der richtigen Stelle eingreifen,

damit er die Pakete vom Browser an den anderen Service umlenken kann ohne, daß es auf TLS-Ebene zu einem Fehler kommt.

Podcast & Videostammtisch

# **ATTACKE!**

#### Podcast & Videostammtisch

2021-06-12 13:46:07 SMTP call from [193.37.255.114] dropped: too many syntax or protocol errors (last command was "\026\003\001\001\236\001?\001\232\003\003\233\340/Q^EV\320\205\177\302\271\375\036\373Z\367\\366u\363@\201\212-s\220Y\007V\265^ R\343J\357\301\262?\375\027\342\027\304\266\026\374\345#\375\336 \346x", NULL) 2021-06-12 13:46:08 SMTP call from [193.37.255.114] dropped: too many syntax or protocol errors (last command was "\026\003\001\001\265\001?\001\261\003\003s\022P\241K\301z\317\213\337\327\242g\027\353>\310?6\273\270\352k\fNi\274\355\316W\305\036 \ 301W\347\025\355\352j\006\252\f\347\351c\257E]\346\277\035~\270\247\276\340\336cc\234- H\3719?\214jj\300\022\300\023\300\007\300'\314\024\300/\023\001\300\024\023\002\300(\314\251\3000\300s\300`\300r\300a\300,\300v\300\257\300w\300\255\314\250\300\$\023\005\300", NULL) 2021-06-12 13:46:08 SMTP call from [193.37.255.114] dropped: too many syntax or protocol errors (last command was "", C=EHLO,STARTTLS) 2021-06-12 13:46:39 SMTP call from [193.37.255.114] dropped: too many syntax or protocol errors (last command was "", C=EHLO,STARTTLS) 2021-06-12 13:46:40 SMTP call from [193.37.255.114] dropped: too many syntax or protocol errors (last command was "", C=EHLO,STARTTLS) 2021-06-12 13:46:40 SMTP call from [193.37.255.114] dropped: too many syntax or protocol errors (last command was "", C=EHLO,STARTTLS) 2021-06-12 13:46:40 SMTP call from [193.37.255.114] dropped: too many syntax or protocol errors (last command was "\026\003\001\001E\001?\001A\003\003\306\247\305\026l\376\365m\301\246\205\303\345\$\232:(\261\177\305\222\375\214\025\344?\017\020\017\367i\254??\266\3000\300,\300(\300\$\300\024\300", NULL) 2021-06-12 13:46:40 SMTP call from [193.37.255.114] dropped: too many syntax or protocol errors (last command was "", C=EHLO,STARTTLS) 2021-06-12 13:46:41 SMTP call from [193.37.255.114] dropped: too many syntax or protocol errors (last command was "\026\003\001?\214\001??\210\003\003 \027\206\364\254", NULL) 2021-06-12 21:01:58 SMTP call from [104.140.188.18] dropped: too many syntax or protocol errors (last command was "GET / HTTP/1.1", NULL) 2021-06-12 23:28:31 SMTP call from [89.248.165.106] dropped: too many syntax or protocol errors (last command was "\003??+&\340?????Cookie: mstshash=hello", NULL) [root@c1 ~]# grep dropped /var/log/exim/main.log-20210613 |grep HTTP 2021-06-10 15:46:53 SMTP call from [83.135.88.244] dropped: too many syntax or protocol errors (last command was "GET /index.html HTTP/1.1", NULL) 2021-06-10 17:09:54 SMTP call from [134.122.7.20] dropped: too many syntax or protocol errors (last command was "HEAD / HTTP/1.0", NULL) 2021-06-10 17:09:55 SMTP call from [134.122.7.20] dropped: too many syntax or protocol errors (last command was "GET /system\_api.php HTTP/1.1", NULL) 2021-06-10 17:09:56 SMTP call from [134.122.7.20] dropped: too many syntax or protocol errors (last command was "GET /c/version.js HTTP/1.1", NULL) 2021-06-10 17:09:58 SMTP call from [134.122.7.20] dropped: too many syntax or protocol errors (last command was "GET /streaming/clients\_live.php HTTP/1.1", NULL) 2021-06-10 17:09:59 SMTP call from [134.122.7.20] dropped: too many syntax or protocol errors (last command was "GET /stalker\_portal/c/version.js HTTP/1.1", NULL) 2021-06-10 17:10:01 SMTP call from [134.122.7.20] dropped: too many syntax or protocol errors (last command was "GET /stream/live.php HTTP/1.1", NULL) 2021-06-10 17:17:30 SMTP call from [138.197.154.233] dropped: too many syntax or protocol errors (last command was "HEAD / HTTP/1.0", NULL) 2021-06-10 17:17:31 SMTP call from [138.197.154.233] dropped: too many syntax or protocol errors (last command was "GET /system\_api.php HTTP/1.1", NULL) 2021-06-10 17:17:32 SMTP call from [138.197.154.233] dropped: too many syntax or protocol errors (last command was "GET /system\_api.php HTTP/1.1", NULL) 2021-06-10 17:17:34 SMTP call from [138.197.154.233] dropped: too many syntax or protocol errors (last command was "GET /c/version.js HTTP/1.1", NULL) 2021-06-10 17:17:35 SMTP call from [138.197.154.233] dropped: too many syntax or protocol errors (last command was "GET /streaming/clients\_live.php HTTP/1.1", NULL) 2021-06-10 17:17:37 SMTP call from [138.197.154.233] dropped: too many syntax or protocol errors (last command was "GET /stalker\_portal/c/version.js HTTP/1.1", NULL) 2021-06-10 17:17:39 SMTP call from [138.197.154.233] dropped: too many syntax or protocol errors (last command was "GET /client\_area/ HTTP/1.1", NULL) 2021-06-10 17:17:40 SMTP call from [138.197.154.233] dropped: too many syntax or protocol errors (last command was "GET /stalker\_portal/c/ HTTP/1.1", NULL) 2021-06-10 17:17:42 SMTP call from [138.197.154.233] dropped: too many syntax or protocol errors (last command was "GET /stream/live.php HTTP/1.1", NULL) 2021-06-10 19:08:50 SMTP call from [46.101.86.104] dropped: too many syntax or protocol errors (last command was "HEAD / HTTP/1.0", NULL)

Podcast & Videostammtisch

#### Das war noch gar kein ALPACA Angriff,

#### sondern nur das weiße Rauschen im Netz :D

Podcast & Videostammtisch

Fragen?